## LOGICAL I/O PROCESSOR PROGRAMMING DETAIL TO PRODUCE SPECIAL FYA-PPLT SIGNAL SEQUENCE

(program controller as shown below)

- 1. FROM MAIN MENU PRESS '2' (PHASE CONTROL), THEN '1' (PHASE CONTROL FUNCTIONS). SCROLL TO THE BOTTOM OF THE MENU AND ENABLE ACT LOGIC COMMANDS 1, 2 and 3.
- 2. FROM MAIN MENU PRESS '6' (OUTPUTS). THEN '3' (LOGICAL I/O PROCESSOR).

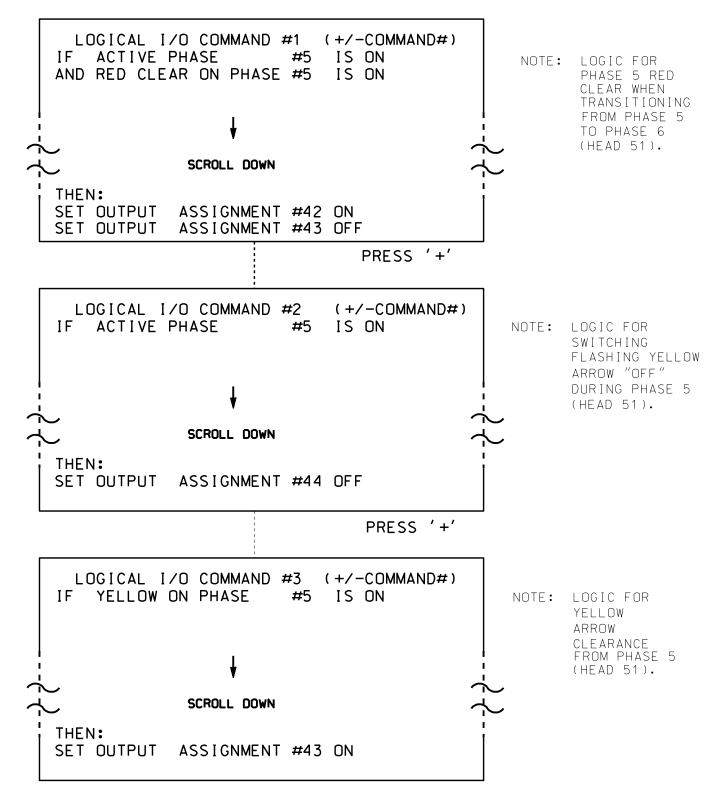

LOGIC I/O PROCESSOR PROGRAMMING COMPLETE

OUTPUT REFERENCE SCHEDULE

OUTPUT 42 = Overlap C Red
OUTPUT 43 = Overlap C Yellow
OUTPUT 44 = Overlap C Green

PROJECT REFERENCE NO. SHEET NO. C-5558 Sig. 119.2

## OVERLAP PROGRAMMING DETAIL

(program controller as shown below)

FROM MAIN MENU PRESS '8' (OVERLAPS). THEN '1' (VEHICLE OVERLAP SETTINGS).

PRESS '+' TWICE

PAGE 1: VEHICLE OVERLAP 'C' SETTINGS PHASE: 12345678910111213141516 VEH OVL PARENTS: XX VEH OVL NOT VEH: VEH OVL NOT PED: VEH OVL GRN EXT: : STARTUP COLOR: \_ RED \_ YELLOW \_ GREEN FLASH COLORS: \_ RED \_ YELLOW X GREEN NOTICE GREEN FLASH SELECT VEHICLE OVERLAP OPTIONS: (Y/N) FLASH YELLOW IN CONTROLLER FLASH?...Y GREEN EXTENSION (0-255 SEC).....0 YELLOW CLEAR (O=PARENT,3-25.5 SEC)..0.0 RED CLEAR (0=PARENT, 0.1-25.5 SEC)...0.0 OUTPUT AS PHASE # (0=NONE, 1-16)....0

OVERLAP PROGRAMMING COMPLETE

THIS ELECTRICAL DETAIL IS FOR THE SIGNAL DESIGN: 07-1477
DESIGNED: May 2014
SEALED: 3-16-15
REVISED: N/A

ELECTRICAL DETAIL SHEET 2 OF 2

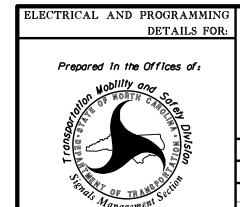

SR 1009 (I-74/US 311 Connector) at SR 1980 (Old Plank Road) and

I-74/US 311 Ramps

n 7 Guilford County \_\_ns High Poin

Division 7 Guilford County
PLAN DATE: May 2014 REVIEWED BY:
PREPARED BY: James Peterson REVIEWED BY:
REVISIONS INIT. DATE

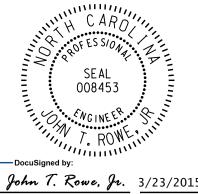

SEAL

20-MAR-2015 10:57 S:\*ITS&SU\*ITS Signals\*Workgroups\*Sig Man\*Peterson\* jtpeterson

750 N.Greenfield Pkwy.Garner.NC 27529

ONS INIT. DATE Docusigned by:

| John T. Rowe, Jr. 3/23/2016
| 641D60C145EE4F5... DATE |
| SIG. INVENTORY NO. 07-1477